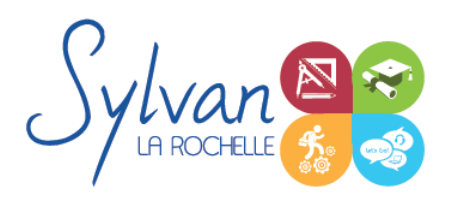

## Excel 2024 / 365 Avancé sur mesure

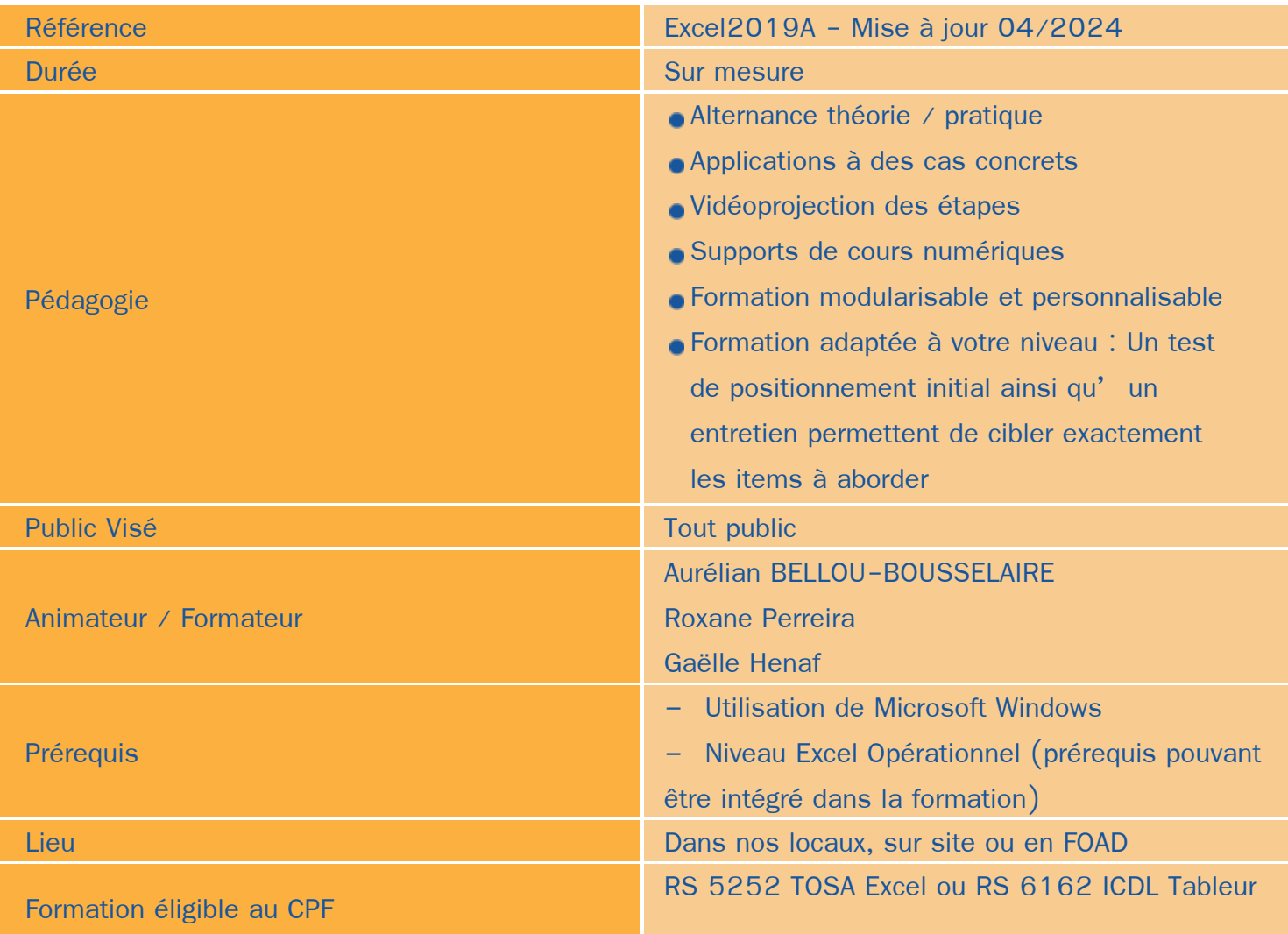

### Objectifs / Finalités

- Maîtriser et personnaliser les différents modes d'affichage Excel  $\bullet$
- Gérer les formats de fichier, les protéger et pouvoir les récupérer ٠
- Executer des macrocommandes
- Utiliser des calculs et des fonctions avancées
- Effectuer une mise en forme et une mise en page avancées ٠
- Gérer des tableaux et des bases de données
- Créer et analyser des tableaux croisés dynamiques ۸
- Maitriser la sécurité
- Travailler en collaboration۰

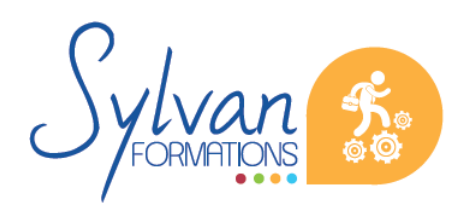

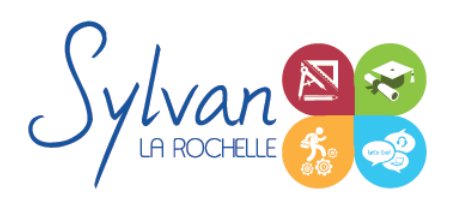

## Excel 2024 / 365 Avancé sur mesure

### **Thématiques**

#### *Séquence 1 : Environnement*

- Personnaliser les onglets et le ruban
- Figer et fractionner les volets
- Utiliser l'onglet développeur ۰
- **Executer des macros en toute sécurité**

#### *Séquence 2 : Fichiers*

- Protéger une feuille ou un classeur
- Utiliser une signature électronique ٠
- Récupérer une version plus ancienne d'un document ۰

#### *Séquence 3 : Calculs*

- Créer des calculs entre plusieurs feuilles ou classeurs
- Modifier une formule de calcul
- **Effectuer des calculs sur les dates**
- Utiliser des fonctions mathématiques avancées (ARRONDI …) ۰
- Utiliser des fonctions de recherche ( EQUIV …) ۰
- Utiliser des fonctions de gestion de texte ۰
- Maîtriser les fonctions de gestion de dates et d'heures
- Utiliser les fonctions de texte avancées
- Générer des nombres aléatoires
- Classer une valeur ۸
- Compter des occurrences dans un tableau
- Concaténer et utiliser les fonctions de recherche conditionnelles

#### *Séquence 4 : Bases de données*

- Utiliser les fonctions de calcul dans les bases de données
- Maîtriser les fonctions de totaux et de sous-totaux
- Effectuer des tris multicritères et des tris personnalisés
- Utiliser des filtres avancés pour extraire des données  $\mathbf{r}$
- Créer des listes déroulantes
- Utiliser le bouton de remplissage automatique

*Séquence 5 : Mise en forme et mise en page*

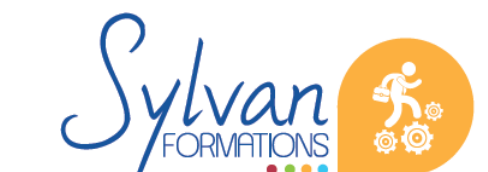

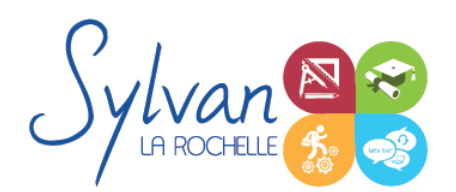

# Excel 2024 / 365 Avancé sur mesure

- Utiliser les mises en forme automatiques
- Maîtriser les mises en forme conditionnelles avec des formules
- Utiliser les thèmes
- Utiliser les arrière-plans, les marges, l'orientation et les sauts de page ۰
- Insérer des captures d'écran
- Insérer et gérer des SmartArt
- Enregistrer et réutiliser un modèle de graphique
- Organiser des objets, utiliser le volet de sélection, modifier les formes

#### *Séquence 6 : Graphiques*

- Utiliser l'outil de mise en forme des graphiques
- Utiliser un axe secondaire
- Créer des courbes de tendance
- Utiliser des graphiques boursiers ou de type radar

#### *Séquence 7 : Tableaux croisés dynamiques*

- Créer et modifier des tableaux croisés dynamiques
- Effectuer des sélections, des copies, des déplacements
- Actualiser un tableau croisé dynamique
- Gérer la mise en forme et la disposition d'un tableau croisé dynamique

#### *Séquence 8 : Travail collaboratif*

- Travail sur le cloud
- Utilisation de Onedrive et du tableur Excel sur Onedrive
- Comparaison et suivi des modifications

### **Evaluations**

- Evaluation pratique à la fin de chaque séquence avec reprise des points non maîtrisés ۰
- ٠ Evaluation théorique et pratique en fin de stage
- **Possibilité de passage de la certification TOSA ou ICDL en fin de stage. Le choix de la certification est** déterminé avec l' apprenant lors du rendez-vous pédagogique
- La certification est incluse dans le tarif de la formation et est obligatoire si intégrée à votre formation. A l'issue de la formation, sont remis une attestation de fin de formation reprenant les acquis, la certification et une attestation de suivi.

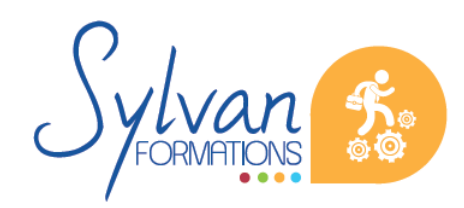